## **LAPORAN TUGAS AKHIR**

## PENGGUNAAN PROGRAM ICPS **DALAM TRANSAKSI PEMBELIAN** DI PT ARYANA CAKASANA

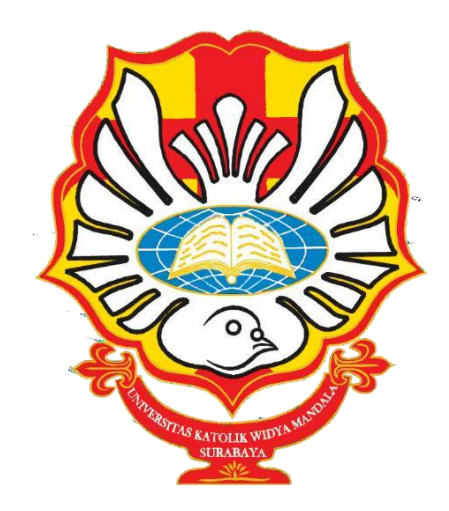

**STEVANIE ALINDA** NRP 4105019020

PROGRAM STUDI ADMINISTRASI PERKANTORAN D-III **FAKULTAS VOKASI** UNIVERSITAS KATOLIK WIDYA MANDALA SURABAYA **SURABAYA** 2023

### **LAPORAN TUGAS AKHIR**

## **PENGGUNAAN PROGRAM ICPS DALAM TRANSAKSI PEMBELIAN DI PT ARYANA CAKASANA**

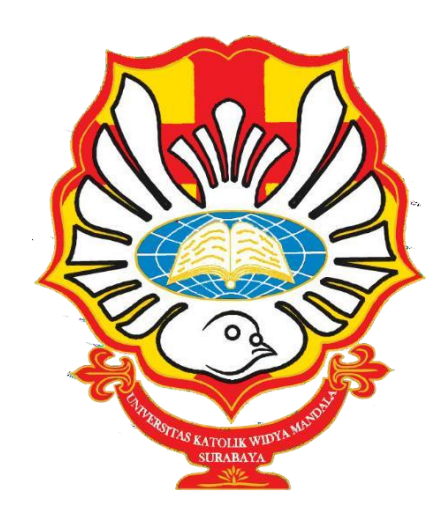

*diajukan untuk memenuhi persyaratan kelulusan mata kuliah Tugas Akhir*

**STEVANIE ALINDA NRP 4105019020**

## **PROGRAM STUDI ADMINISTRASI PERKANTORAN D-III FAKULTAS VOKASI UNIVERSITAS KATOLIK WIDYA MANDALA SURABAYA SURABAYA 2023**

#### PERNYATAAN ORISINALITAS KARYA

<span id="page-2-0"></span>Saya yang bertanda tangan di bawah ini:

Nama : Stevanie Alinda

NRP : 4105019020

menyatakan dengan sesungguhnya bahwa Tugas Akhir yang berjudul "Penggunaan benar hasil karya sendiri. Kecuali kutipan yang sudah saya sebutkan sumbernya, karya tulis ini belum pernah diajukan pada institusi mana pun dan bukan karya jiplakan. Saya bertanggung jawab atas keabsahan dan kebenaran isi sesuai dengan sikap ilmiah yang dijunjung tinggi.

Demikian pernyataan ini saya buat dengan sebenarnya, tanpa ada tekanan dan paksaan dari pihak mana pun serta bersedia mendapatkan sanksi akademik jika ternyata di kemudian hari pernyataan ini tidak benar.

Surabaya, 15 Mei 2023 Yang menyatakan,

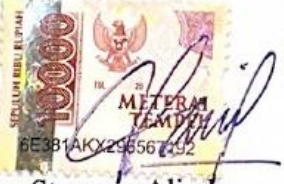

<span id="page-2-1"></span>Stevanie Alinda NRP 4105019020

#### PERNYATAAN PERSETUJUAN PUBLIKASI KARYA ILMIAH

Saya yang bertanda tangan di bawah ini:

Nama: Stevanie Alinda

NRP : 4105019020

sebagai mahasiswa Program Studi Administrasi Perkantoran D-III Fakultas Vokasi, Universitas Katolik Widya Mandala Surabaya, demi pengembangan ilmu pengetahuan, menyetujui untuk memberikan Hak Bebas Royalti Non Eksklusif (Non-exclusive Royalty-Free Right) atas karya ilmiah saya yang berjudul "Penggunaan Program iCPS dalam Transaksi Pembelian di PT Aryana Cakasana". Dengan Hak Bebas Royalti ini, Universitas Katolik Widya Mandala Surabaya berhak untuk menyimpan, memperbanyak, menggunakan, mengelola dalam bentuk pangkalan data (database), mendistribusikan, dan menampilkan/mempublikasikan karya ilmiah ini, baik seluruhnya atau sebagian, di internet atau media lain untuk kepentingan akademis tanpa perlu meminta izin dari saya selama tetap mencantumkan nama saya sebagai penulis.

Saya bersedia untuk menanggung secara pribadi, tanpa melibatkan pihak Universitas Katolik Widya Mandala Surabaya, segala konsekuensi hukum yang timbul apabila terdapat pelanggaran Hak Cipta dalam karya saya ini.

Demikian pernyataan ini saya buat dengan sebenarnya, tanpa ada tekanan dan paksaan dari pihak mana pun.

Surabaya, 15 Mei 2023

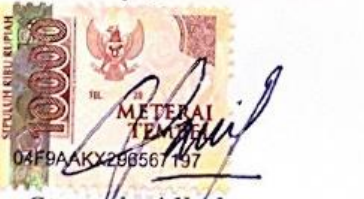

<span id="page-3-0"></span>Stevanie Alinda<br>NRP 4105019020  $\frac{1}{2}$ 

## **PERSETUJUAN LAPORAN TUGAS AKHIR**

Laporan Tugas Akhir berjudul "Penggunaan Program iCPS dalam Transaksi Pembelian di PT Aryana Cakasana" yang disusun oleh

Nama : Stevanie Alinda

NRP : 4105019020

telah diperiksa dan disetujui untuk diajukan kepada Tim Penguji.

Surabaya, 15 Mei 2023 Pembimbing,

 $-l$ iy

Dra. Tuti Hartani, M.Pd. NIDN 0703096001

#### PENGESAHAN DEWAN PENGUJI

<span id="page-5-0"></span>Laporan Tugas Akhir berjudul "Penggunaan Program iCPS dalam Transaksi Pembelian di PT Aryana Cakasana" yang disusun oleh

Pemandian di Permandian di Permandian di Permandian di Permandian di Permandian Secali di Permandian Secali di<br>Pembelian di Permandian Secali di Permandian Secali di Permandian Secali di Permandian Secali di Permandian Se NRP : 4105019020 Program Studi : Administrasi Perkantoran D-III Program Studi : Administrasi Perkantoran D-III

telah diujikan dan dipertahankan di hadapan Dewan Penguji pada Sidang Tugas Akhir yang berlangsung pada 19 Mei 2023.

Menurut pandangan kami, tugas akhir ini sudah memadai dari segi kualitas sebagai pemenuhan persyaratan kelulusan mata kuliah Tugas Akhir dan salah satu persyaratan penyelesaian studi dari Program Studi Administrasi Perkantoran D-III Universitas Katolik Widya Mandala Surabaya.

> Surabaya, 15 Mei 2023 Dewan Penguji:

Penguji I Penguji II,

Anastasia Nelladia Cendra S.Pd., M.Pd. Dra. Tuti Hartani M.Pd. NIDN 0709069401 NIDN 0703096001

Ketua Tim Penguji,

Yohanes Adven Sarbani S.Pd., M.AB. NIDN 0719128201

#### **HALAMAN PENGESAHAN**

<span id="page-6-0"></span>Laporan Tugas Akhir yang ditulis oleh Stevanie Alinda 4105019020 dengan judul "Penggunaan Program iCPS dalam Transaksi Pembelian di PT Aryana Cakasana" telah diuji dan dinyatakan lulus oleh Tim Penguji pada tanggal 19 Mei 2023.

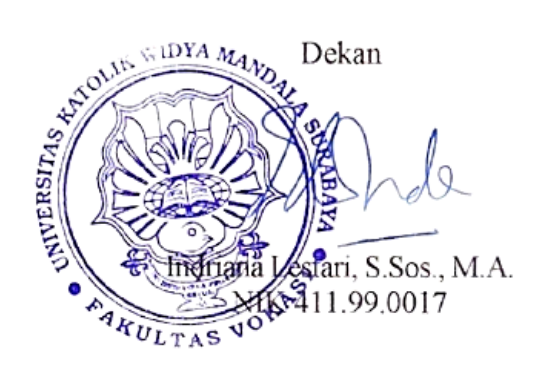

Ketua Program Studi

Andreas E. Hadisoebroto, S.Sos., M.M. NIK. 411.04.0025

#### **PRAKATA**

Puji syukur penulis panjatkan ke hadirat Tuhan Yang Maha Esa karena berkat dan penyertaan Roh Kudus-Nya penulis mampu menyelesaikan penulisan Laporan Tugas Akhir yang berjudul "Penggunaan Program iCPS dalam Transaksi Pembelian di PT Aryana Cakasana".

Penulis juga ingin mengucapkan terima kasih kepada berbagai pihak yang ikut serta memberikan bimbingan, dukungan dan motivasi sehingga Laporan Tugas Akhir ini dapat terselesaikan dengan tepat waktu:

- 1. Tuhan Yang Maha Esa karena berkat kemuliaanNya penulis mampu menyelesaikan Laporan Tugas Akhir dengan lancar.
- 2. Bapak William Liem Coln, S.T selaku General Manager PT Aryana Cakasana beserta pimpinan dan seluruh staf yang telah membantu penulis dalam proses Praktik Kerja Lapangan.
- 3. Dra. Tuti Hartani, M.Pd, selaku dosen pembimbing yang membantu penulis, membagikan ilmu dan memberikan saran serta masukan yang detail sehingga Laporan Tugas Akhir ini selesai dengan baik.
- 4. Kedua orang tua, adik dan keluarga penulis yang selalu memberi dukungan penuh berupa doa dan semangat ketika penulis sedang mengerjakan Laporan Tugas Akhir.
- 5. Teman-teman penulis, Angeline Tania Gunawan, S.I.Kom, Alicia Tessa Santosa, S.M, Felecia Kidding, Albertha Lyotha Sally, A.Md.AB, Hana Christina A.Md.A.B dan teman-teman kampus lain yang senantiasa membantu memberikan masukan serta mengingatkan penulis untuk segera menyelesaikan Laporan Tugas Akhir.

Surabaya, Mei 2023

Penulis

# **DAFTAR ISI**

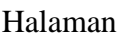

<span id="page-8-0"></span>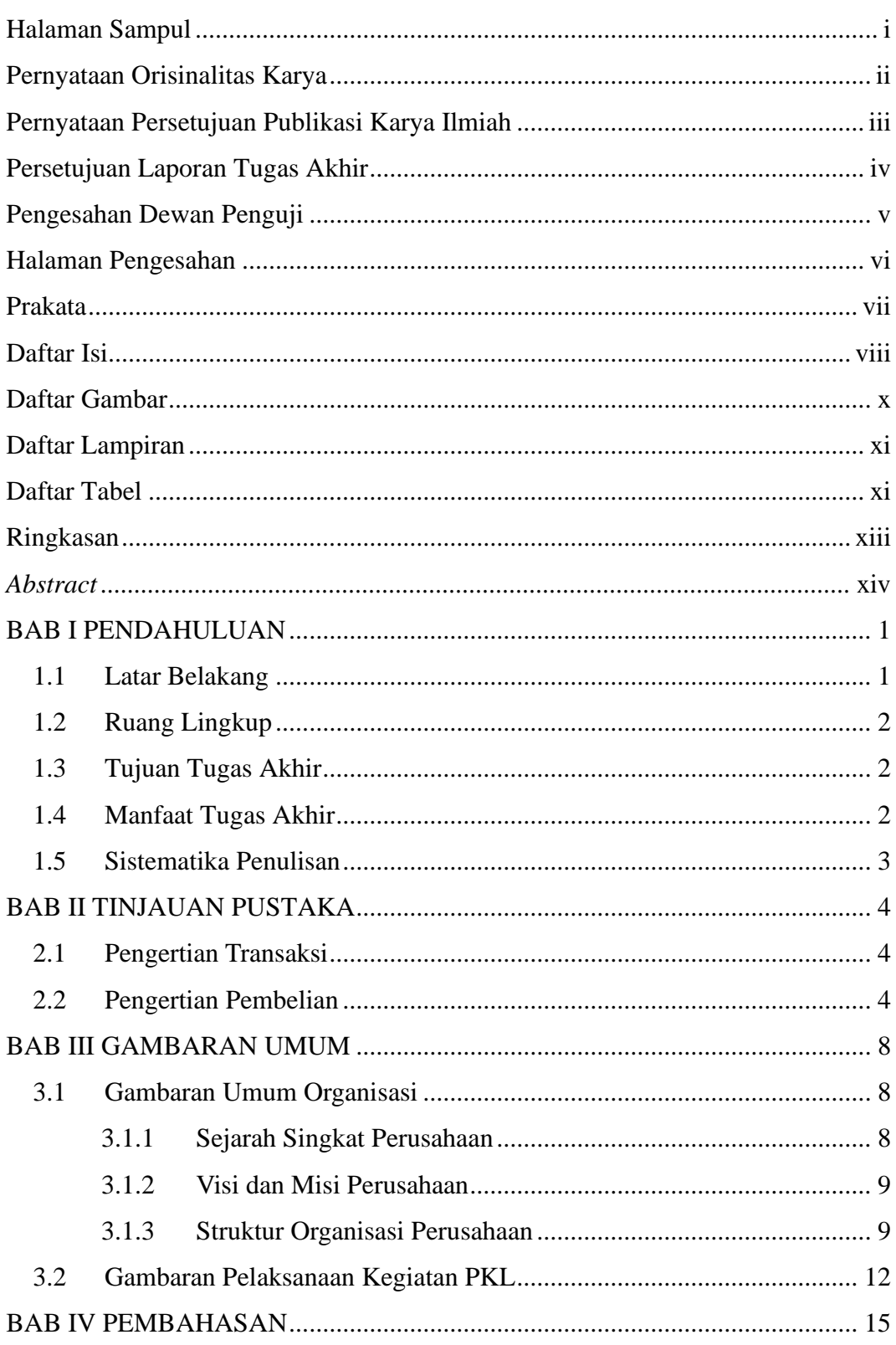

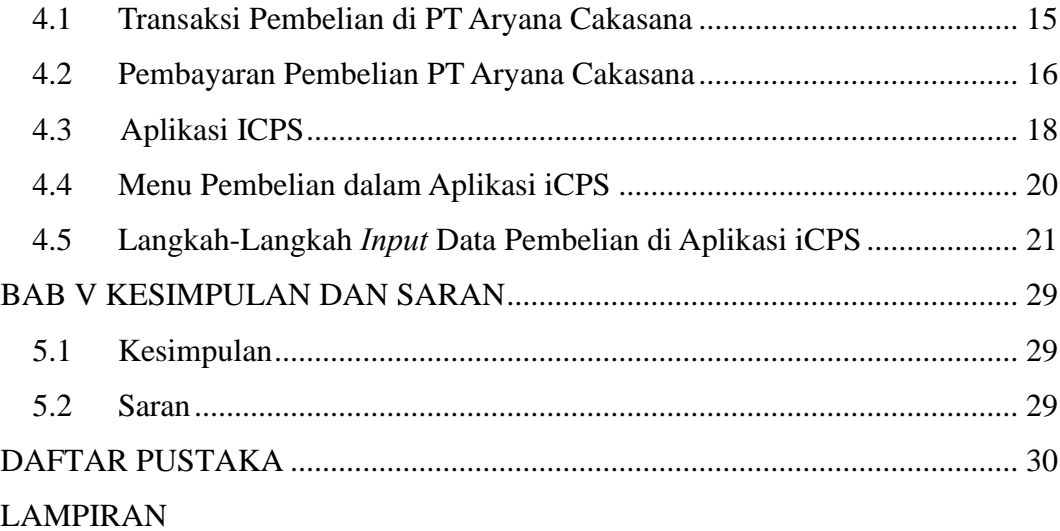

## **DAFTAR GAMBAR**

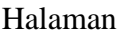

<span id="page-10-0"></span>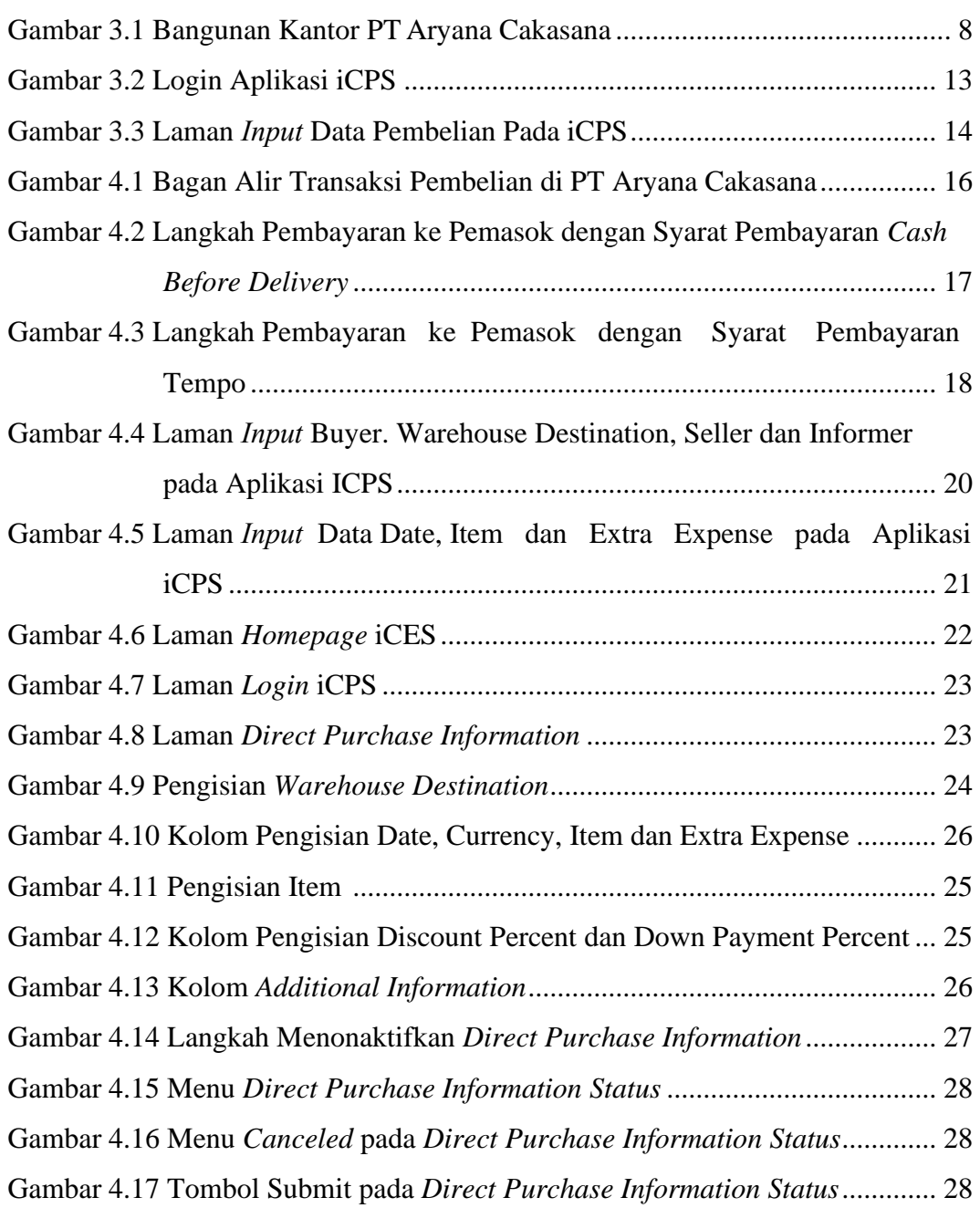

## **DAFTAR LAMPIRAN**

#### Halaman

<span id="page-11-0"></span>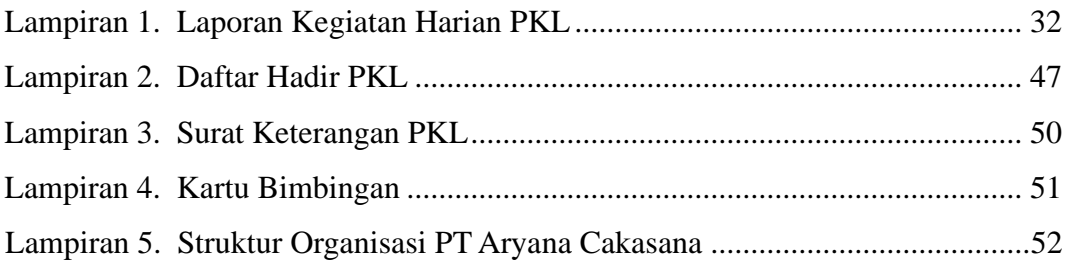

## **DAFTAR TABEL**

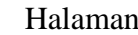

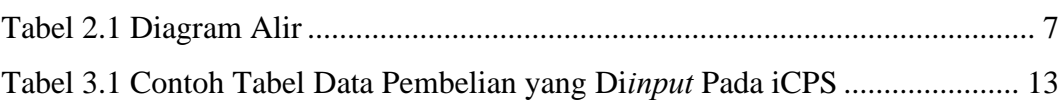

#### **RINGKASAN**

<span id="page-13-0"></span>**Penggunaan Program iCPS dalam Transaksi Pembelian di PT Aryana Cakasana**; Stevanie Alinda; 4105019020; 2023; Universitas Katolik Widya Mandala Surabaya

Tugas akhir ini dibuat dengan tujuan memberikan gambaran tentang penggunaan program iCPS *(Integrated Construction Project System)* dalam transaksi pembelian di PT Aryana Cakasana. Program ini digunakan oleh divisi *purchasing*  di PT Aryana Cakasana untuk mencatat transaksi yang sudah selesai dan dana sudah dikeluarkan dari kas. Dengan adanya program ini, divisi *purchasing* dipermudah dalam mengarsipkan data pembeliannya dan menemukan arsipnya jika sewaktu-waktu diperlukan. Dalam tugas akhir ini dijelaskan langkah transaksi pembelian dan pengecekan permintaan pembelian melalui bagian *cost control* disesuaikan dengan prinsip pembelian yaitu the *right price*, *right quantity*, *right time*, *right place*, *right quality* dan *right source*. Beberapa *data pembelian* yang di *input* pada program iCPS antara lain *code*, *buyer, seller*, *informer, date, currency converter, warehouse destination, item, extra expense, discount percent,* dan *down payment percent*. Melalui tugas akhir ini diketahui juga ada dua cara pembayaran pembelian ke pemasok PT Aryana Cakasana dan juga cara menonaktifkan data pembelian pada program *iCPS*. Penulis memberikan saran untuk mengadakan menu *input* Purchase Order, sehingga staf *purchasing* dapat secara langsung membuat PO dari program *iCPS* dan langsung dicetak atau *save as* PDF.

Kata kunci: program iCPS, *purchasing*, data pembelian, transaksi

### **ABSTRACT**

<span id="page-14-0"></span>*The Use of iCPS Program in Purchasing Transactions at PT Aryana Cakasana; Stevanie Alinda; 4105019020; 2023; Universitas Katolik Widya Mandala Surabaya*

*This final project was created with the aim of providing an overview of the use of iCPS (Integrated Construction Project System) program in purchasing transactions at PT Aryana Cakasana. This program is used by the purchasing division at PT Aryana Cakasana to record transactions that have been completed and funds have been issued. With this program, it will be easier for the purchasing division to archive its purchase data and find the archive if needed at any time. In this final project, the steps for purchasing transactions and checking purchase requests through the cost control section are explained according to the purchasing principles, namely the right price, right quantity, right time, right place, right quality and right source. Some of the purchase data inputted into the iCPS program including code, buyer, seller, informer, date, currency converter, warehouse destination, item, extra expense, discount percent, and down payment percent. Through this final project it is also known that there are two ways to pay for purchases to suppliers of PT Aryana Cakasana and also ways to deactivate purchase data on the iCPS program. This final project provides suggestions for holding a Purchase Order input menu, so that purchasing staff can directly make POs from the iCPS program and print them directly or save as PDF.*

*Keywords: iCPS program, purchasing, purchase data, transactions*